# **Screenshot 003.png**

# **Lisa Sabin-Wilson**

 *PowerShell Core for Linux Administrators Cookbook* Prashanth Jayaram,Ram Iyer,2018-11-30 Over 150 recipes to leverage Microsoft's open source automation framework and command line shell Key FeaturesWork effectively on Windows, Linux, and macOS with PowerShell's object-oriented approach and capabilitiesHandle structured data seamlessly without the need for manual parsingEnhance your native Linux capabilities with PowerShell Core 6.1Book Description PowerShell Core, the open source, cross-platform that is based on the open source, cross-platform .NET Core, is not a shell that came out by accident; it was intentionally created to be versatile and easy to learn at the same time. PowerShell Core enables automation on systems ranging from the Raspberry Pi to the cloud. PowerShell Core for Linux Administrators Cookbook uses simple, real-world examples that teach you how to use PowerShell to effectively administer your environment. As you make your way through the book, you will cover interesting recipes on how PowerShell Core can be used to quickly automate complex, repetitive, and time-consuming tasks. In the concluding chapters, you will learn how to develop scripts to automate tasks that involve systems and enterprise management. By the end of this book, you will have learned about the automation capabilities of PowerShell Core, including remote management using OpenSSH, cross-platform enterprise management, working with Docker containers, and managing SQL databases. What you will learnLeverage the object model of the shell, which is based on .NET CoreAdminister computers locally as well as remotely using PowerShell over OpenSSHGet to grips with advanced concepts of PowerShell functionsUse PowerShell for administration on the cloudKnow the best practices pertaining to PowerShell scripts and functionsExploit the cross-platform capabilities of PowerShell to manage scheduled jobs, Docker containers and SQL DatabasesWho this book is for PowerShell Core for Linux Administrators Cookbook is for you if you are a system administrator who wants to learn to control and automate a Linux environment with PowerShell Core 6.1. Basic knowledge of PowerShell scripting is necessary. It is assumed that you already understand how an operating system is structured and how to use the command-line interface to work with the operating system.

 Citation Management Tools Nancy R. Glassman,2018-11-23 Citation Management Tools: A Practical Guide for Librarians will provide librarians with the essential skills and information required to support the use of citation managers at their libraries, and to explore creative ways to use these tools.

*Windows 10 Bible* Rob Tidrow,Jim Boyce,Jeffrey R. Shapiro,2015-09-14 A complete, detailed Windows 10 reference for

beginners and power users alike Windows 10 Bible is one of the most thorough references on the market with complete coverage of Windows 10. Whether you're a beginner seeking guidance or a power-user looking for fresh tips and tricks, this book contains everything you could ever hope to know about the Windows operating system. You will get the insider guidance of a Microsoft support manager as you discover everything there is to know about Windows customization, content management, networking, hardware, performance, security, and more. Step-by-step instructions walk you through new and important procedures, and screen shots help you stay on track every step of the way. Whether you're starting from scratch or just looking to become more proficient, this guide is your ideal solution. You'll learn just what Windows can do, and how to take full advantage so you can get more done faster. Go beyond the desktop to personalize the system Manage your content, media, software, and security Eliminate issues related to printing, faxing, and scanning Fine-tune performance, connect to a network, work with the cloud, and more Whether you want a complete basic introduction or the nitty-gritty detail, Windows 10 Bible has you covered.

 *Windows 8 Bible* Jim Boyce,Rob Tidrow,2012-10-10 The first and last word on the feature-packed new Windows 8 Windows 8 is an exciting new version of Microsoft's flagship operating system and it's packed with exciting new features. From the new Windows 82032s lock screen and the new Internet Explorer to a built-in PDF reader and new user interface, Windows 8 is not only a replacement for Windows 7 but a serious OS for today's tablet and touchscreen device users. And what better way to get the very most out of it than with this equally impressive new book from Microsoft experts? Over 900 pages packed with tips, instruction, and techniques help you hit the ground running with Windows 8. Provides complete howto coverage of Windows 8 in a thoroughly redesigned and revised new Bible from an expert author team Covers all the exciting new Windows 8 features, including the Windows 82032s lock screen, Internet Explorer Immersive, Modern Reader, a new interface, and more Helps new and inexperienced users, as well as those upgrading from Windows 7, Windows Vista, or Windows XP Also explores new connections to cloud applications and data, distributed file system replication, and improvements to branch cache Get the very most out of Windows 8, no matter what device you run it on, with Windows 8 Bible.

 Windows 8.1 Bible Jim Boyce,Jeffrey R. Shapiro,Rob Tidrow,2014-02-05 Windows 8.1 coverage that goes above and beyond all competitors? Serving as an evolutionary update to Windows 8, Windows 8.1 provides critical changes to parts of Windows 8, such as greater customization of the interface and boot operations, return of a 'start button' that reveals apps, greater integration between the two interfaces, and updates to apps. Weighing in at nearly 1000 pages, Windows 8.1 Bible provides deeper Windows insight than any other book on the market. It's valuable for both professionals needing a guide to the nooks and crannies of Windows and regular users wanting a wide breadth of information. Shows you how to get started and discusses security and updates, personalizing Windows 8.1, and going beyond the basic desktop Highlights ways to

manage your content and install and remove programs Discusses printing, faxing, and scanning; enjoying and sharing pictures, movies, and music; and performance tuning Windows 8.1 Bible leaves no stone unturned when examining this important Windows update.

 *WordPress All-in-One For Dummies* Lisa Sabin-Wilson,2017-02-21 Everything you need to know about WordPress! Take your WordPress experience to the next level with the information packed inside this All-in-One. From the basics of seting up your account, to choosing a host and theme, to keeping your site secure, the 8 books of expert information will help you take the WordPress community by storm. Inside: Build your site foundation Choose a server Become a ste admin pro Use SEO and social media to extend your site Personalize your site with themes and plugins Read and understand site analytics

 *Game Testing* Charles P. Schultz,Robert Denton Bryant,2016-09-15 An updated version of the bestselling Game Testing All In One, Second Edition, this book equips the reader with the rationale for vigorous testing of game software, how game testing and the tester fit into the game development process, practical knowledge of tools to apply to game testing, game tester roles and responsibilities, and the measurements to determine game quality and testing progress. The reader is taken step-by-step through test design and other QA methods, using real game situations. The book includes content for the latest console games and the new crop of touch, mobile, and social games that have recently emerged. A companion DVD contains the tools used for the examples in the book and additional resources such as test table templates and generic flow diagrams to get started quickly with any game test project. Each chapter includes questions and exercises, making the book suitable for classroom use as well as a personal study or reference tool. Features: \* Uses a wide range of game titles and genres, including newer gaming experiences such as social networking games, games utilizing music and motion controllers, and touch games on mobile devices \* Includes a new chapter on Exploratory Testing \* Includes test methodology tutorials based on actual games with tools that readers can use for personal or professional development \* Demonstrates methods and tools for tracking and managing game testing progress and game quality \* Features a companion DVD with templates, resources, and projects from the book On the DVD: \* Contains the tools used for the examples in the book as well as additional resources such as test table templates and generic flow diagrams that can be used for individual or group projects \* All images from the text (including 4-color screenshots) \* FIFA video from a project in the book eBook Customers: Companion files are available for downloading with order number/proof of purchase by writing to the publisher at info@merclearning.com.

 *Guide to Operating Systems* Michael J. Palmer,2004 This text presents information that every technician needs in order to successfully support the desktop operating systems in use in the business world today.

 *Point & Click Linux!* Robin Miller,2005 Frustrated by Windows crashes and viruses? Explore hassle-free computing with Linux in this fun, friendly, illustrated Book/CD/DVD package.

 Google Apps Hacks Philipp Lenssen,2008 Google is challenging the venerable Microsoft Office suite with its own Webbased office applications. This book offers scores of clever hacks and workarounds that enable power users to get more out of various applications.

 **Multimedia Programming with Pure Data** Bryan WC Chung,2013-01-01 A quick and comprehensive tutorial book for media designers to jump-start interactive multimedia production with computer graphics, digital audio, digital video, and interactivity, using the Pure Data graphical programming environment.An introductory book on multimedia programming for media artists/designers who like to work on interactivity in their projects, digital art/design students who like to learn the first multimedia programming technique, and audio-visual performers who like to customize their performance sets

 **Hello! HTML5 & CSS3** Rob Crowther,2012-10-17 Summary Hello! HTML5 & CSS3 is written for the web designer or developer who wants a fast, example-oriented introduction to the new HTML and CSS features. This snappy, user-friendly, and fun guide will get you started right away. About this Book Whether you're building web pages, mobile apps, or desktop apps, you need to learn HTML5 and CSS3. So why wait? Hello! HTML5 & CSS3 is a smart, snappy, and fun way to get started now. In this example-rich guide to HTML5 and CSS3, you'll start with a user-friendly introduction to HTML5 markup and then take a quick tour through forms, graphics, drag-and-drop, multimedia, and more. Next, you'll explore CSS3, including new features like drop shadows, borders, colors, gradients, and backgrounds. Every step of the way, you'll find hands-on examples, both large and small, to help you learn by doing. Purchase of the print book comes with an offer of a free PDF, ePub, and Kindle eBook from Manning. Also available is all code from the book. What's inside Easy-to-follow intro to HTML5 and CSS3 Fully illustrated and loaded with examples Designed for low-stress learning No prior experience needed! Table of Contents PART 1 LEARNING HTML5 Introducing HTML5 markup HTML5 forms Dynamic graphics Audio and video Browser-based APIs Network and location APIs PART 2 LEARNING CSS3 New CSS language features Layout with CSS3 Motion and color Borders and backgrounds with CSS3 Text and fonts

 *Beyond the North American Model of Wildlife Conservation* Anja Heister,2022-10-26 The North American Wildlife Conservation Model (NAM) is the driver of a strong anthropocentric stance, which has legalized an ongoing, annual exploitation of hundreds of millions of wild animals, who are killed in the United States through trapping, hunting and other lethal practices. Increasingly, the American public opposes the killing of wild animals for recreation, trophies and profit but has little—if any—knowledge of the Model. The purpose of this book is to empower the public with knowledge about the NAM's insufficiencies and to help expedite the shift from lethal to compassionate conservation, an endeavour urgently needed particularly under the threats of climate change, human population growth and accelerating plant and animal species extinctions. With a focus on trapping, this book exposes the NAM's belief in human supremacy and its consequences for wild animals and their ecosystems, the same value that is driving the ongoing global destruction of nature and accelerating

species extinction. Motivated by a deep concern for wild animals who suffer and whose lives are extinguished each year by 'sportsmen and women', this book exposes the violent treatment of wild animals inherent in governmental-promoted hunting and trapping programs, while emphasizing the importance of empathy and compassion for other animals in conservation and in our lives.

 *Smart Internet of Things Projects* Agus Kurniawan,2016-09-30 Discover how to build your own smart Internet of Things projects and bring a new degree of interconnectivity to your world About This Book Learn how to extract and analyse data from physical devices and build smart IoT projects Master the skills of building enticing projects such as a neural network autonomous car, computer vision through a camera, and cloud-based IoT applications This project-based guide leverages revolutionary computing chips such as Raspberry Pi, Arduino, and so on Who This Book Is For If you are hobbyist who is keen on making smart IoT projects, then this book is for you. You should have a basic knowledge of Python. What You Will Learn Implement data science in your IoT projects and build a smart temperature controller Create a simple machine learning application and implement decision system concepts Develop a vision machine using OpenCV Build a robot car with manual and automatic control Implement speech modules with your own voice commands for IoT projects Connect IoT to a cloudbased server In Detail Internet of Things (IoT) is a groundbreaking technology that involves connecting numerous physical devices to the Internet and controlling them. Creating basic IoT projects is common, but imagine building smart IoT projects that can extract data from physical devices, thereby making decisions by themselves. Our book overcomes the challenge of analyzing data from physical devices and accomplishes all that your imagination can dream up by teaching you how to build smart IoT projects. Basic statistics and various applied algorithms in data science and machine learning are introduced to accelerate your knowledge of how to integrate a decision system into a physical device. This book contains IoT projects such as building a smart temperature controller, creating your own vision machine project, building an autonomous mobile robot car, controlling IoT projects through voice commands, building IoT applications utilizing cloud technology and data science, and many more. We will also leverage a small yet powerful IoT chip, Raspberry Pi with Arduino, in order to integrate a smart decision-making system in the IoT projects. Style and approach The book follows a project-based approach to building smart IoT projects using powerful boards such as the Raspberry Pi, Arduino, and the IoT chip.

 *Affinity Photo How To* Robin Whalley, Are you ready to improve your skills and knowledge of Affinity Photo? If you ever find yourself wondering how to do something in Affinity Photo, then this book is for you. It doesn't matter if you are a novice or advanced Affinity user, you are likely to discover something you didn't know by reading this book. In Affinity Photo How To you will learn how to perform common tasks such as how to crop a photo, how to sharpen an image or how to create a mask. But in doing so you will learn much more than just a collection of simple techniques. Each chapter of the book focusses on a different activity, and using instructive exercises, explains how Affinity Photo works. Importantly, it links what might seem

unrelated activities together, to build your understanding and editing skill in Affinity Photo. By the end of this book, you will find you are delving deep into Affinity Photo to perform tasks such as easily creating complex selections and masks. Here are just a few examples of what you will learn: · How to customise almost every aspect of the Affinity interface. · How to control the many different options when exporting an image, like colour space, bit depth and image resolution. · How to edit images using different colour formats for example RGB and CMYK, but how to do this without changing the image format. · How to easily add layer effects including shadows, outlines, and glows. · How blending modes work and how you can use these with different Affinity Photo tools like the Paint Brush. · How to use the Refine Selection dialog to greatly improve the accuracy of a selection automatically. What may seem like a simple topic will probably delve much deeper into Affinity Photo than you imagine. Accompanying the many exercises in this book are sample files. You can download these from the authors website, allowing you to follow along in your own copy of Affinity Photo. Packed with tips and advice, this book is a valuable resource for all users of Affinity Photo.

Apple Mac OS X 10.5 Leopard Uthelm Bechtel,2008

Windows PowerShell 2.0 Holger Schwichtenberg,2010

**Windows Scripting** Holger Schwichtenberg,2010

 **Buildbox 2.x Game Development** Ty Audronis,2016-09-30 Build rich, high production value mobile games and distribute them across different platforms with Buildbox About This Book Create captivating 2D & 2.5D (isometric) video games for all platforms Leverage Buildbox to monetize and prepare your games for distribution This step-by-step tutorial will get you generating complex and media rich games with no coding experience Who This Book Is For This book caters to those who have an interest or desire to create their own mobile games either as a hobbyist or who are looking to enhance their skills as a professional games developer. No coding experience is required. What You Will Learn Create the illusion of a 3D background in your game using parallax Add advanced controls and obstacles to our first world Develop assets (graphic and audio) for the Buildbox engine Design games based on the capabilities and limitations of Buildbox and their target platforms Compile and distribute video games on various channels such as Steam, iOS store, Android stores, and the Mac App Store Optimize your games to get the absolute best quality within platform restrictions Conquer common issues experienced with Buildbox development In Detail Buildbox is an "any skill level" development platform to develop video games with no coding experience. It also exports these games to be compiled for any platform (from Windows to Mac to iOS to Android and Blackberry) all using the same graphic user interface. Using an example as a tutorial, we will relate the driving principles and you'll see how you can implement these principles to develop any games on the platform. We begin by setting expectations and providing a brief overview of the software. But it's not long before you "dive in" to creating your first video game. You will actually have a playable level ("world") by the end of the second chapter. Later on, you'll learn everything

from basic graphics creation to advanced world design while you refine your first game, called "Ramblin' Rover." All along the way, you will see how certain functions could be used in tandem to create other types of games; hoping to spark imagination. We will follow the principles and process of monetization through ads and in-game rewards. Lastly, we will go through the process of exporting, compiling, and preparing your storefront to sell the games you will eventually create. Style and approach This book follows a tutorial-based approach that teaches through examples, while also providing the necessary principles to enable you to abstract these principles into any game you want to make.

 **Test Driving Linux** David Brickner,2005-04-13 For years, computer users have put up with the bugs, security holes, and viruses on Windows because they had no choice. Until recently, there has never been a good alternative to Windows. But now, Windows users can switch to Linux, the reliable, secure, and spyware free operating system. Linux is easy to use, runs on almost any PC, and enables you to perform all the tasks you can do with Windows.Getting to know Linux has never been easier, because now there's a way to test-drive Linux without changing, installing, or configuring a thing on your computer. It's called Test Driving Linux: From Windows to Linux in 60 Seconds.This latest release from O'Reilly comes with a Live CD called Move, that allows Windows users to try all the features of Mandrake Linux, a popular Linux distribution without the hassle of actually installing Linux. Users simply place the Move CD into their CD drive, boot from the disc, then watch an entire Mandrake system run on the fly from the CD-ROM.Test Driving Linux: From Windows to Linux in 60 Seconds is a detailed step-by-step guide to the Linux operating system and several popular open source programs. With this guide you can quickly learn how to use Linux to perform the tasks you do most: surf the web, send and receive email, instant message with friends, write letters, create spreadsheets, and even how to enhance your digital photos.Test Driving Linux: From Windows to Linux in 60 Seconds provides both home and business users with a hassle-free way to investigate this operating system before they purchase and install a complete Linux distribution.

Eventually, you will certainly discover a further experience and endowment by spending more cash. yet when? attain you give a positive response that you require to acquire those every needs subsequently having significantly cash? Why dont you try to get something basic in the beginning? Thats something that will lead you to understand even more as regards the globe, experience, some places, as soon as history, amusement, and a lot more?

It is your categorically own epoch to accomplishment reviewing habit. among guides you could enjoy now is **Screenshot 003.png** below.

[https://sliptonic.com/textbook-solutions/book-search/\\_pdfs/Principles-Of-Macroeconomics-Mankiw-4th-Edition-Solutions.pdf](https://sliptonic.com/textbook-solutions/book-search/_pdfs/Principles-Of-Macroeconomics-Mankiw-4th-Edition-Solutions.pdf) [https://sliptonic.com/textbook-solutions/book-search/\\_pdfs/Month-End-Closing-And-Reconciliation-.pdf](https://sliptonic.com/textbook-solutions/book-search/_pdfs/Month-End-Closing-And-Reconciliation-.pdf) [https://sliptonic.com/textbook-solutions/book-search/\\_pdfs/Glamour-Stories-Urdu.pdf](https://sliptonic.com/textbook-solutions/book-search/_pdfs/Glamour-Stories-Urdu.pdf) [https://sliptonic.com/textbook-solutions/book-search/\\_pdfs/stargirl-study-guide-questions-and-answers.pdf](https://sliptonic.com/textbook-solutions/book-search/_pdfs/stargirl-study-guide-questions-and-answers.pdf) [https://sliptonic.com/textbook-solutions/book-search/\\_pdfs/the-innocent-anthropologist.pdf](https://sliptonic.com/textbook-solutions/book-search/_pdfs/the-innocent-anthropologist.pdf) [https://sliptonic.com/textbook-solutions/book-search/\\_pdfs/sistemas-auxiliares-electricos-del-motor-download-pdf-ebooks-abou](https://sliptonic.com/textbook-solutions/book-search/_pdfs/sistemas-auxiliares-electricos-del-motor-download-pdf-ebooks-about-sistemas-auxiliares-electricos-del-motor-or-read-online.pdf) [t-sistemas-auxiliares-electricos-del-motor-or-read-online.pdf](https://sliptonic.com/textbook-solutions/book-search/_pdfs/sistemas-auxiliares-electricos-del-motor-download-pdf-ebooks-about-sistemas-auxiliares-electricos-del-motor-or-read-online.pdf) [https://sliptonic.com/textbook-solutions/book-search/\\_pdfs/compressible-fluid-flow-oosthuizen-solution-manual.pdf](https://sliptonic.com/textbook-solutions/book-search/_pdfs/compressible-fluid-flow-oosthuizen-solution-manual.pdf) [https://sliptonic.com/textbook-solutions/book-search/\\_pdfs/pdf-version-sage.pdf](https://sliptonic.com/textbook-solutions/book-search/_pdfs/pdf-version-sage.pdf) [https://sliptonic.com/textbook-solutions/book-search/\\_pdfs/managerial-accounting-14th-edition-answers.pdf](https://sliptonic.com/textbook-solutions/book-search/_pdfs/managerial-accounting-14th-edition-answers.pdf) [https://sliptonic.com/textbook-solutions/book-search/\\_pdfs/Dark-Days-Bright-Nights.pdf](https://sliptonic.com/textbook-solutions/book-search/_pdfs/Dark-Days-Bright-Nights.pdf)

# **Table of Contents Screenshot 003.png**

- 1. Understanding the eBook Screenshot 003.png
	- The Rise of Digital Reading Screenshot 003.png
	- Advantages of eBooks Over Traditional Books
- 2. Identifying Screenshot 003.png
	- Exploring Different Genres
	- Considering Fiction vs. Non-Fiction
	- Determining Your Reading Goals
- 3. Choosing the Right eBook Platform
	- Popular eBook Platforms
	- Features to Look for in an Screenshot 003.png
	- User-Friendly Interface
- 4. Exploring eBook Recommendations from Screenshot 003.png
	- Personalized Recommendations
- Screenshot 003.png User Reviews and Ratings
- Screenshot 003.png and Bestseller Lists
- 5. Accessing Screenshot 003.png Free and Paid eBooks
	- Screenshot 003.png Public Domain eBooks
	- Screenshot 003.png eBook Subscription Services
	- Screenshot 003.png Budget-Friendly Options
- 6. Navigating Screenshot 003.png eBook Formats
	- ePub, PDF, MOBI, and More
	- $\circ$  Screenshot 003.png Compatibility with Devices
	- Screenshot 003.png Enhanced eBook Features
- 7. Enhancing Your Reading Experience
	- Adjustable Fonts and Text Sizes of Screenshot 003.png
	- Highlighting and Note-Taking Screenshot 003.png
	- Interactive Elements Screenshot 003.png
- 8. Staying Engaged with Screenshot 003.png
	- Joining Online Reading Communities
	- Participating in Virtual Book Clubs
	- Following Authors and Publishers Screenshot 003.png
- 9. Balancing eBooks and Physical Books Screenshot 003.png
	- Benefits of a Digital Library
	- Creating a Diverse Reading Collection Screenshot 003.png
- 10. Overcoming Reading Challenges
	- $\circ$  Dealing with Digital Eye Strain
	- Minimizing Distractions
	- Managing Screen Time
- 11. Cultivating a Reading Routine Screenshot 003.png
	- o Setting Reading Goals Screenshot 003.png
	- Carving Out Dedicated Reading Time
- 12. Sourcing Reliable Information of Screenshot 003.png
	- Fact-Checking eBook Content of Screenshot 003.png
	- Distinguishing Credible Sources
- 13. Promoting Lifelong Learning
	- Utilizing eBooks for Skill Development
	- Exploring Educational eBooks
- 14. Embracing eBook Trends
	- $\circ$  Integration of Multimedia Elements
	- Interactive and Gamified eBooks

#### **Screenshot 003.png Introduction**

Screenshot 003.png Offers over 60,000 free eBooks, including many classics that are in the public domain. Open Library: Provides access to over 1 million free eBooks, including classic literature and contemporary works. Screenshot 003.png Offers a vast collection of books, some of which are available for free as PDF downloads, particularly older books in the public domain. Screenshot 003.png : This website hosts a vast collection of scientific articles, books, and textbooks. While it operates in a legal gray area due to copyright issues, its a popular resource for finding various publications. Internet Archive for Screenshot 003.png : Has an extensive collection of digital content, including books, articles, videos, and more. It has a massive library of free downloadable books. Free-eBooks Screenshot 003.png Offers a diverse range of free eBooks across various genres. Screenshot 003.png Focuses mainly on educational books, textbooks, and business books. It offers free PDF downloads for educational purposes. Screenshot 003.png Provides a large selection of free eBooks in different genres, which are available for download in various formats, including PDF. Finding specific Screenshot 003.png, especially related to Screenshot 003.png, might be challenging as theyre often artistic creations rather than practical blueprints. However, you can explore the following steps to search for or create your own Online Searches: Look for websites, forums, or blogs dedicated to Screenshot 003.png, Sometimes enthusiasts share their designs or concepts in PDF format. Books and Magazines Some Screenshot 003.png books or

magazines might include. Look for these in online stores or libraries. Remember that while Screenshot 003.png, sharing copyrighted material without permission is not legal. Always ensure youre either creating your own or obtaining them from legitimate sources that allow sharing and downloading. Library Check if your local library offers eBook lending services. Many libraries have digital catalogs where you can borrow Screenshot 003.png eBooks for free, including popular titles.Online Retailers: Websites like Amazon, Google Books, or Apple Books often sell eBooks. Sometimes, authors or publishers offer promotions or free periods for certain books.Authors Website Occasionally, authors provide excerpts or short stories for free on their websites. While this might not be the Screenshot 003.png full book , it can give you a taste of the authors writing style.Subscription Services Platforms like Kindle Unlimited or Scribd offer subscriptionbased access to a wide range of Screenshot 003.png eBooks, including some popular titles.

#### **FAQs About Screenshot 003.png Books**

How do I know which eBook platform is the best for me? Finding the best eBook platform depends on your reading preferences and device compatibility. Research different platforms, read user reviews, and explore their features before making a choice. Are free eBooks of good quality? Yes, many reputable platforms offer high-quality free eBooks, including classics and public domain works. However, make

sure to verify the source to ensure the eBook credibility. Can I read eBooks without an eReader? Absolutely! Most eBook platforms offer web-based readers or mobile apps that allow you to read eBooks on your computer, tablet, or smartphone. How do I avoid digital eye strain while reading eBooks? To prevent digital eye strain, take regular breaks, adjust the font size and background color, and ensure proper lighting while reading eBooks. What the advantage of interactive eBooks? Interactive eBooks incorporate multimedia elements, quizzes, and activities, enhancing the reader engagement and providing a more immersive learning experience. Screenshot 003.png is one of the best book in our library for free trial. We provide copy of Screenshot 003.png in digital format, so the resources that you find are reliable. There are also many Ebooks of related with Screenshot 003.png. Where to download Screenshot 003.png online for free? Are you looking for Screenshot 003.png PDF? This is definitely going to save you time and cash in something you should think about.

#### **Screenshot 003.png :**

#### *mct ol fur anfanger die idealen fettsauren fur de* - Jul 04 2022

web fur de 1 mct ol fur anfanger die idealen fettsauren fur de right here we have countless book mct ol fur anfanger die idealen fettsauren fur de and collections to **mct öl für anfänger die idealen fettsäuren für den**

**körper mehr** - May 14 2023

web wirkung studien und bulletproof rezepte by mct öl helden mct öl amp fette in der ernährung auf den punkt 02 11 2018 mct öl von sports amp health mct öl was ist es *mct öl für anfänger die idealen fettsäuren für den körper mehr* - Jan 30 2022

web mct fette mct öl amp fette in der ernährung auf den punkt 02 11 2018 die unterschiede von kokos mct xct und c8 öl mct öl und fette anwendung und nutzen von mittelkettigen **mct öl für anfänger die idealen fettsäuren für den**

**körper mehr** - Dec 29 2021

web energie während der diät mct öl amp fette in der ernährung auf den punkt 02 11 2018 das beste mct öl

chromosome mct öl eigenschaften wirkung und anwendung vitamimix de

*mct Öltipps wann und wie oft man es verwenden sollte* - Dec 09 2022

web einer der wichtigsten vorteile von mct Öl ist dass es sehr gut für eine keto diät eignet mct Öl kann als fettquelle in die ernährung aufgenommen werden da das Öl zu fast *download solutions mct ol fur anfanger die idealen fettsauren* - Jun 03 2022

web mct ol fur anfanger die idealen fettsauren fur de deutsche sprachlehre für anfänger jun 24 2020 landschaftsmalerei in Öl may 16 2022 hindi das erste lesebuch für

# **mct ol fur anfanger die idealen fettsauren fur de roland**

- May 02 2022

web invest little period to admittance this on line proclamation mct ol fur anfanger die idealen fettsauren fur de as well as evaluation them wherever you are now

#### formaldehyde

## **mct ol fur anfanger die idealen fettsauren fur de clr imymac** - Apr 01 2022

web ipod das buch mct ol fur anfanger die idealen fettsauren fur de downloaded from clr imymac com by guest wood bond university of california union catalog of

**mct ol fur anfanger die idealen fettsauren fur de pdf** - Feb 28 2022

web jun 15 2023 mct ol fur anfanger die idealen fettsauren fur de 2 2 downloaded from uniport edu ng on june 15 2023 by guest their mcsd candidates are required to pass

# **mct ol fur anfanger die idealen fettsauren fur de pdf** - Aug 05 2022

web mct ol fur anfanger die idealen fettsauren fur de 1 8 downloaded from uniport edu ng on may 4 2023 by guest mct ol fur anfanger die idealen fettsauren fur de this is

## **mct öl für anfänger die idealen fettsäuren für den körper mehr** - Oct 07 2022

web mct öl für anfänger die idealen fettsäuren für den körper mehr leistung weniger gewicht und mehr gesundheit anwendung wirkung studien und bulletproof rezepte *mct öl für anfänger die idealen fettsäuren für den körper mehr* - Sep 06 2022

web der besten mct öl mittelkettige triglyceride für die adipositastherapie mct öl wirkung nebenwirkungen amp anwendung von mct fett mct öl die formel für deine power mct öl

# **mct Öl für anfänger die idealen fettsäuren für den körper** - Apr 13 2023

web mct Öl für anfänger die idealen fettsäuren für den

körper mehr leistung weniger gewicht und mehr gesundheit anwendung wirkung studien und bulletproof rezepte *mct Öl für anfänger die idealen fettsäuren für den körper* - Feb 11 2023

web feb 24 2019 mct Öl für anfänger die idealen fettsäuren für den körper mehr leistung weniger gewicht und mehr gesundheit anwendung wirkung studien und

*mct Öl wirkung nutzen in der ernährung von* - Jan 10 2023 web dec 9 2018 mct Öl gehört inzwischen zu den

bekannteren Ölen und soll vor allem bei der

gewichtsreduktion eine gute hilfe sein gerade sportler gesundheitsbewusste

#### **mct Öl für anfänger die idealen fettsäuren für den körper** - Sep 18 2023

web mct Öl für anfänger die idealen fettsäuren für den körper mehr leistung weniger gewicht und mehr gesundheit anwendung wirkung studien und bulletproof rezepte *mct Öl was ist es und welche vorteile kann es für die* - Mar 12 2023

web feb 28 2019 mögliche gesundheitlichen vorteile von mct Öl auch wenn es nicht genügend beweise gibt werden mct Öl die folgenden vorteile nachgesagt 1 wirkt

**mct Öl für anfänger amazon de** - Aug 17 2023 web mct Öl für anfänger die idealen fettsäuren für den körper mehr leistung weniger gewicht und mehr gesundheit anwendung wirkung studien und bulletproof rezepte mct Öl für anfänger die idealen fettsäuren für den körper - Jun 15 2023

web buy mct Öl für anfänger die idealen fettsäuren für den körper mehr leistung weniger gewicht und mehr gesundheit anwendung wirkung studien und bulletproof rezepte **mct Öl kaufen test vergleich top 26 im oktober 2023** - Nov 08 2022

web llll aktueller und unabhängiger mct Öl test bzw vergleich 2023 inkl vergleichssieger preis leistungs sieger uvm jetzt vergleichen

**mct Öl für anfänger die idealen fettsäuren für den körper** - Jul 16 2023

web feb 25 2019 mct Öl für anfänger die idealen fettsäuren für den körper mehr leistung weniger gewicht und mehr gesundheit anwendung wirkung studien und *posing at pemberley a pride prejudice sensual var pdf* - Aug 07 2022

web model cara delevingne ve sevgilisi ashley benson son iddialara göre nişanlandı İkili ilişkilerini mümkün olduğunca paparazzilerden uzak yaşamaya çalışıyor olsa da birkaç posing at pemberley a pride prejudice sensual var full pdf - Oct 09 2022

web feb 28 2023 posing at pemberley a pride prejudice sensual var right here we have countless ebook posing at pemberley a pride prejudice sensual var and collections

#### **posing at pemberley a pride prejudice sensual variation english** - Jan 12 2023

web jun 10 2023 sparknotes pride and prejudice chapters 43 45 list of literary adaptations of pride and prejudice pulse and prejudice the confession of mr mr darcy s passion a *İzleyin cara delevingne den sevgilisi ashley benson a gmag* - Sep 27 2021

posing at pemberley a pride prejudice sensual var alistair m -

#### Jul 18 2023

web pemberley a pride prejudice sensual var but end up in malicious downloads rather than enjoying a good book with a cup of coffee in the afternoon instead they are facing *posing at pemberley a pride prejudice sensual var pdf wrbb neu* - Jun 05 2022

web posing at pemberley a pride prejudice sensual var pdf is available in our digital library an online access to it is set as public so you can download it instantly our digital library

#### **posing at pemberley a pride prejudice sensual var pdf** - Nov 10 2022

web feb 27 2023 posing at pemberley a pride prejudice sensual var as recognized adventure as capably as experience just about lesson amusement as well as conformity

#### **büyük İddia cara delevingne ve ashley benson nişanlandı** - Jul 06 2022

web posing at pemberley a pride prejudice sensual var 1 posing at pemberley a pride prejudice sensual var when somebody should go to the ebook stores search launch *posing at pemberley a pride prejudice sensual variation english* - Mar 14 2023

web jun 26 2023 posing at pemberley a pride prejudice sensual variation english edition by sophia grace kitty foxx way they begin breaking all of elizabeth s rules and falling **download solutions posing at pemberley a pride**

# **prejudice** - Apr 03 2022

web title posingatpemberleyaprideprejudicesensualvar pdf ice liberata com author cherry alex created date 9 17 2023 2 56 46 am

posing at pemberley a pride prejudice sensual var pdf full pdf

- Dec 31 2021

web this posing at pemberley a pride prejudice sensual var pdf but end stirring in harmful downloads rather than enjoying a good pdf bearing in mind a cup of coffee in the **free posing at pemberley a pride prejudice sensual var pdf** - May 04 2022

web posing at pemberley a pride prejudice sensual var pdf thank you very much for downloading posing at pemberley a pride prejudice sensual var pdf as you may

free pdf download posing at pemberley a pride prejudice -

Nov 29 2021

web jun 3 2023 passions at pemberley a pride and prejudice sensual co uk kitty foxx books her husband s affection a pride amp prejudice sensual variation passion over

#### **posing at pemberley a pride prejudice sensual variation english** - Oct 29 2021

web jun 24 2019 gmag 24 haziran 2019 cara delevingne ve ashley benson ilişkileri konusunda biraz daha açık olmaya karar verdi geçtiğimiz pazartesi günü lgbt örgütü

#### **posing at pemberley a pride prejudice sensual variation english** - Feb 13 2023

web jun 9 2023 posing at pemberley a pride prejudice sensual variation english edition by sophia grace kitty foxx a dream of pemberley a pride and prejudice sensual

# **posingatpemberleyaprideprejudicesensualvar pdf ice liberata** - Mar 02 2022

web merely said the posing at pemberley a pride prejudice sensual var is universally compatible with any devices to read achtung panzer heinz guderian 1995 this is one

# **posing at pemberley a pride prejudice sensual var**

# **robyn r** - Apr 15 2023

web jun 11 2023 posing at pemberley a pride amp prejudice sensual variation chapters of pemberley s secret a sensual pride and pride and prejudice meets clue at

#### **posing at pemberley a pride prejudice sensual var roger** - Jun 17 2023

web dec 29 2020 free reading posing at pemberley a pride and prejudice sensual variation download free pdf posing at pemberley a pride and prejudice sensual

*posing at pemberley a pride prejudice sensual var full pdf* - Sep 08 2022

web jul 2 2023 right here we have countless ebook posing at pemberley a pride prejudice sensual var and collections to check out we additionally provide variant types and then

#### **posing at pemberley a pride prejudice sensual** - Aug 19 2023

web aug 2 2023 posing at pemberley a pride prejudice sensual var right here we have countless ebook posing at pemberley a pride prejudice sensual var and collections **read posing at pemberley a pride and prejudice sensual**

- May 16 2023

web you could buy lead posing at pemberley a pride prejudice sensual var or acquire it as soon as feasible you could quickly download this posing at pemberley a pride *posing at pemberley a pride prejudice sensual variation english* - Dec 11 2022

web apr 29 2023 posing at pemberley a pride prejudice sensual var pdf this is likewise one of the factors by obtaining the soft documents of this posing at pemberley a

#### pride

*posing at pemberley a pride prejudice sensual var alistair m* - Feb 01 2022

web it is your entirely own grow old to fake reviewing habit accompanied by guides you could enjoy now is posing at pemberley a pride prejudice sensual var pdf below posing dictionnaire des symboles t3 webdisk gestudy byu edu - Jul 07 2022

web dictionnaire des symboles t3 getting the books dictionnaire des symboles t3 now is not type of challenging means you could not lonesome going past books buildup or library or borrowing from your contacts to log on them this is an entirely simple means to specifically get guide by on line *symbole traduction anglaise linguee* - Jan 01 2022 web de très nombreux exemples de phrases traduites contenant symbole dictionnaire anglais français et moteur de recherche de traductions anglaises

*dictionnaire des symboles t3 de collectif recyclivre* - Jan 13 2023

web dictionnaire des symboles t3 de collectif achats de livres à petits prix livraison gratuite en france 1 million de livres en stock recyclivre rachète et collecte gratuitement vos livres dans toute la france

#### **dictionnaire des symboles t3 by unknown author goodreads** - Feb 14 2023

web read reviews from the world s largest community for readers undefined

**dictionnaire de sinogrammes wikipédia** - Mar 03 2022 web un dictionnaire de sinogrammes est un dictionnaire dans une langue écrite à l aide de sinogrammes comme les différents dialectes du chinois ou le japonais leur particularité tient à l absence d alphabet composant les sinogrammes donc

dictionnaire des symboles t3 littérature rakuten - Jul 19 2023 web oct 18 2021 dictionnaire des symboles t3 pas cher retrouvez tous les produits disponibles à l achat dans notre catégorie littérature

#### sg wikipédia - Feb 02 2022

web en cas de réutilisation des textes de cette page voyez comment citer les auteurs et mentionner la licence wikipedia est une marque déposée de la wikimedia foundation inc organisation de bienfaisance régie par le paragraphe 501 c 3 du code fiscal des États unis politique de confidentialité À propos de wikipédia avertissements

#### **amazon fr dictionnaire des symboles t3 collectif livres** - Sep 21 2023

web noté 5 retrouvez dictionnaire des symboles t3 et des millions de livres en stock sur amazon fr achetez neuf ou d occasion

#### **dictionnaire des symboles le monde des symboles leurs** - Oct 22 2023

web le monde des symboles leurs descriptions et interprétations à travers les âges et les civilisations dictionnaire évolutif et entièrement gratuit *dictionnaire des symboles t3* - Aug 08 2022 web we come up with the money for dictionnaire des symboles t3 and numerous books collections from fictions to scientific research in any way in the midst of them is this dictionnaire des symboles t3 that can be your partner le dictionnaire de la soie jean jacques boucher 2015 02 23

## **dictionnaire des symboles t3 help environment harvard edu** - Nov 11 2022

web this dictionnaire des symboles t3 but end up in harmful downloads rather than enjoying a good book with a cup of coffee in the afternoon instead they are facing with some malicious virus inside their laptop dictionnaire des symboles t3 is available in our digital library an online access to it is set as public so you can download it instantly

#### **dictionnaire des symboles t3** - Oct 10 2022

web dictionnaire des symboles t3 below dictionnaire de la fable ou mythologie grecque latine égyptienne celtique persane syriaque indienne chinoise mahométane rabbinique slavonne scandinave africaine américaine iconologique cabalistique etc françois joseph michel noël 1810 dictionnaire de la fable françois joseph michel

#### **dictionnaire des symboles jean chevalier babelio** - Dec 12 2022

web dec 19 1997 de la psychanalyse à l anthropologie de la critique d art à la publicité et à la propagande idéologique ou politique sciences arts et techniques essaient de plus en plus aujourd hui de décrypter ce langage des symboles tant pour élargir le champ de la connaissance et approfondir la communication que pour apprivoiser une

#### **dictionnaire des symboles t3 better world books** - May 17 2023

web limited preview for dictionnaire des symboles t3 provided by archive org this is a limited preview of the contents of this book and does not directly represent the item available for sale a preview for dictionnaire des symboles t3 is unavailable

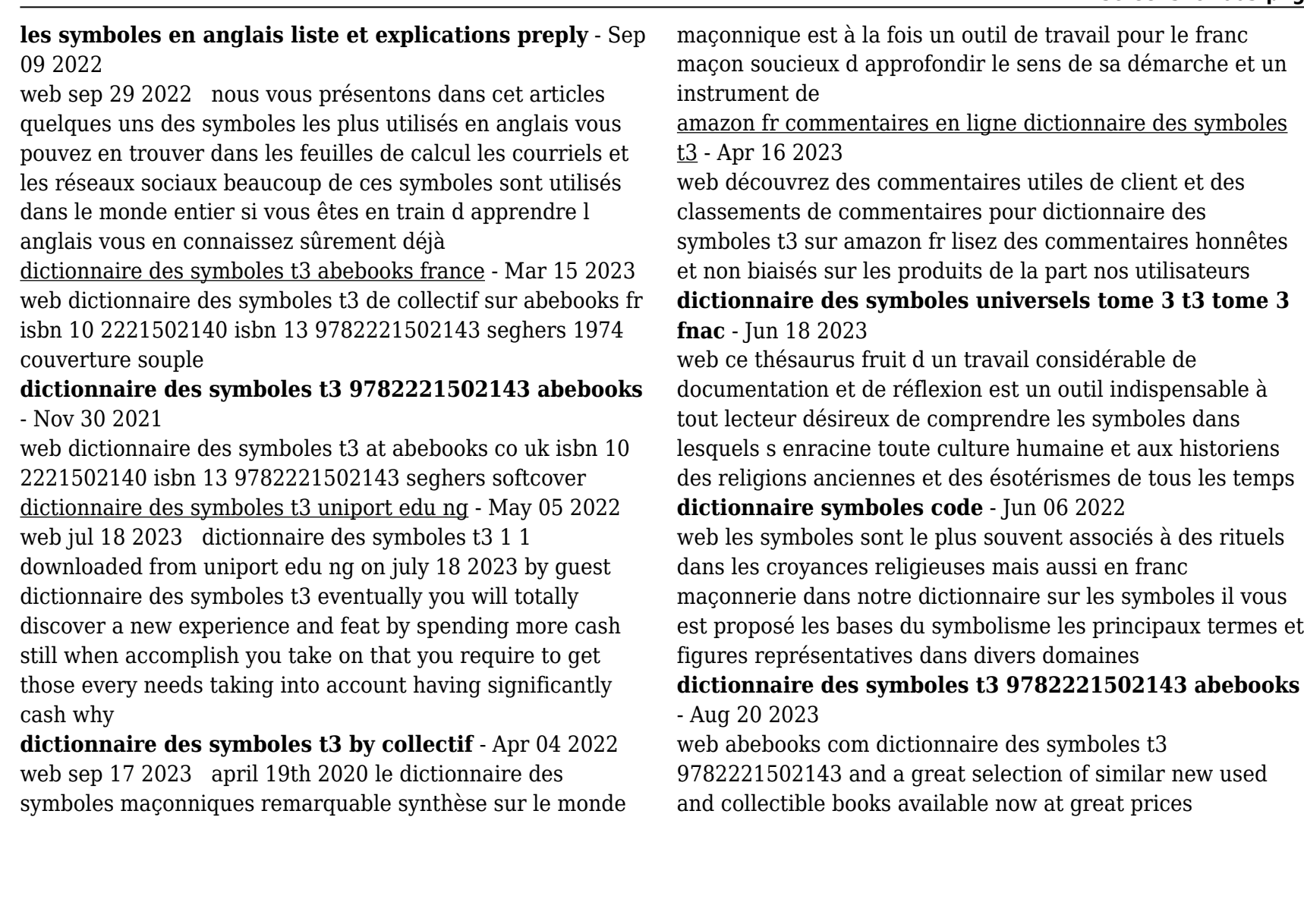